「土銀行動銀行 牌照稅 QR Code 繳稅」操作教學

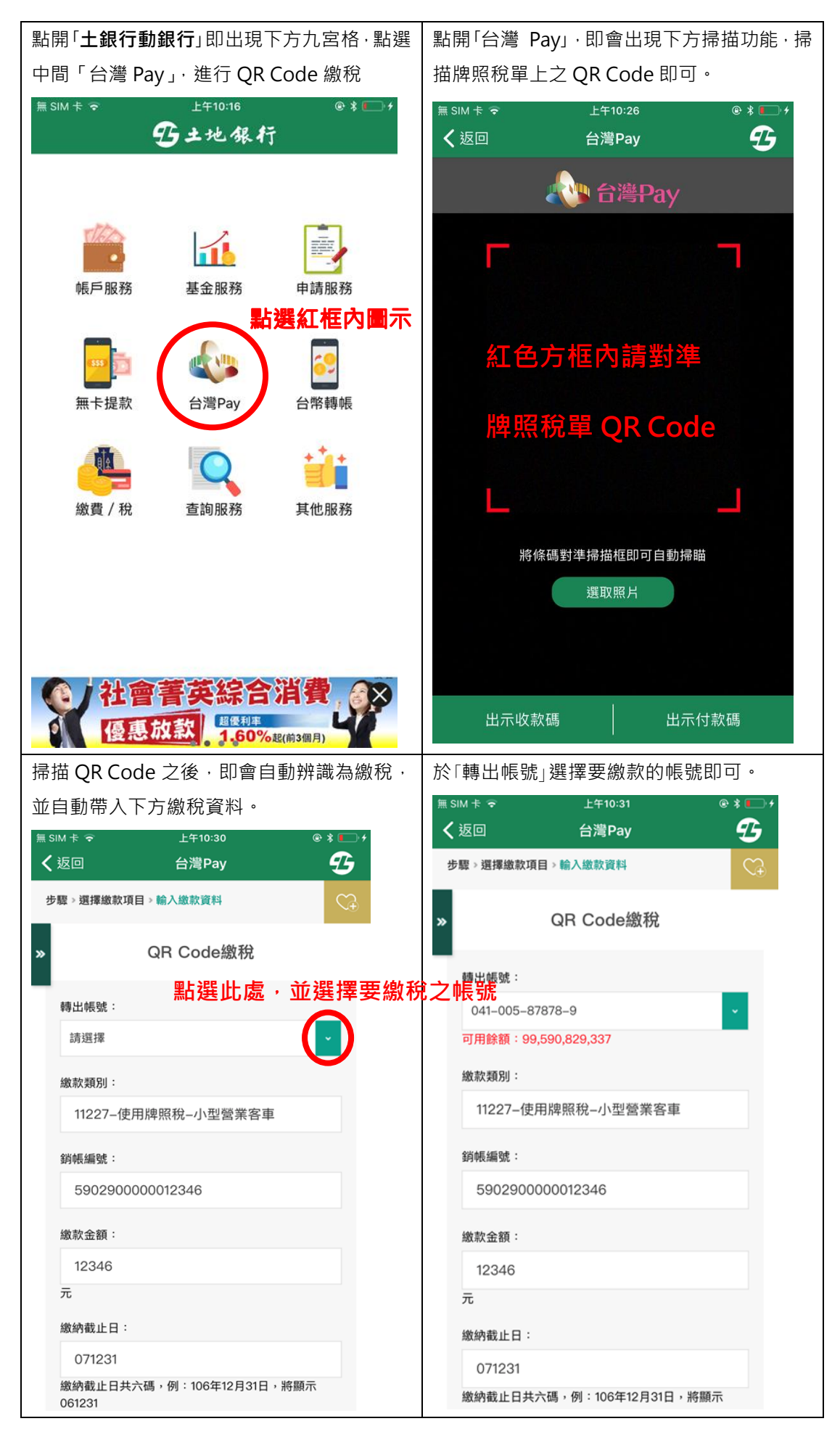

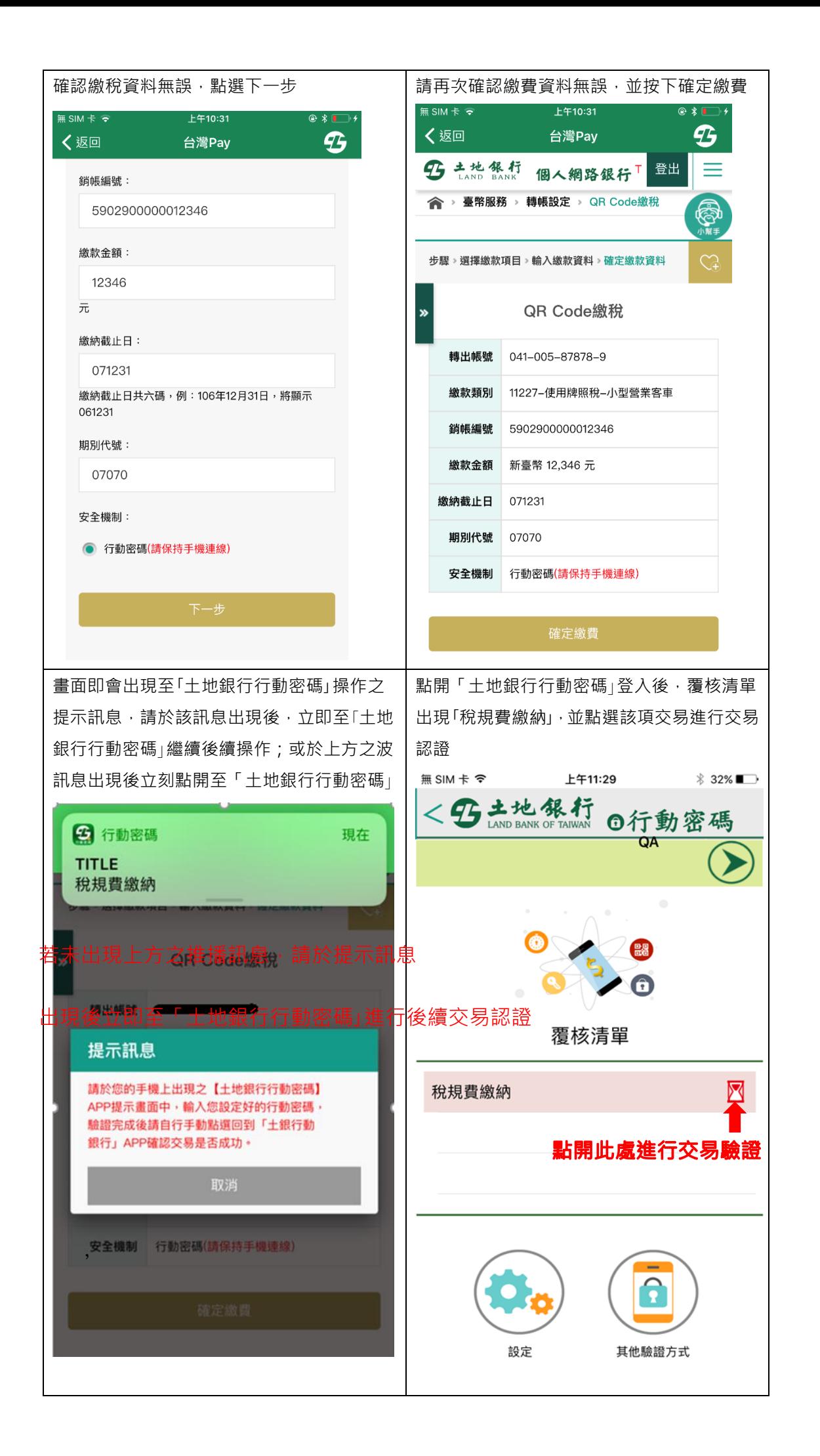

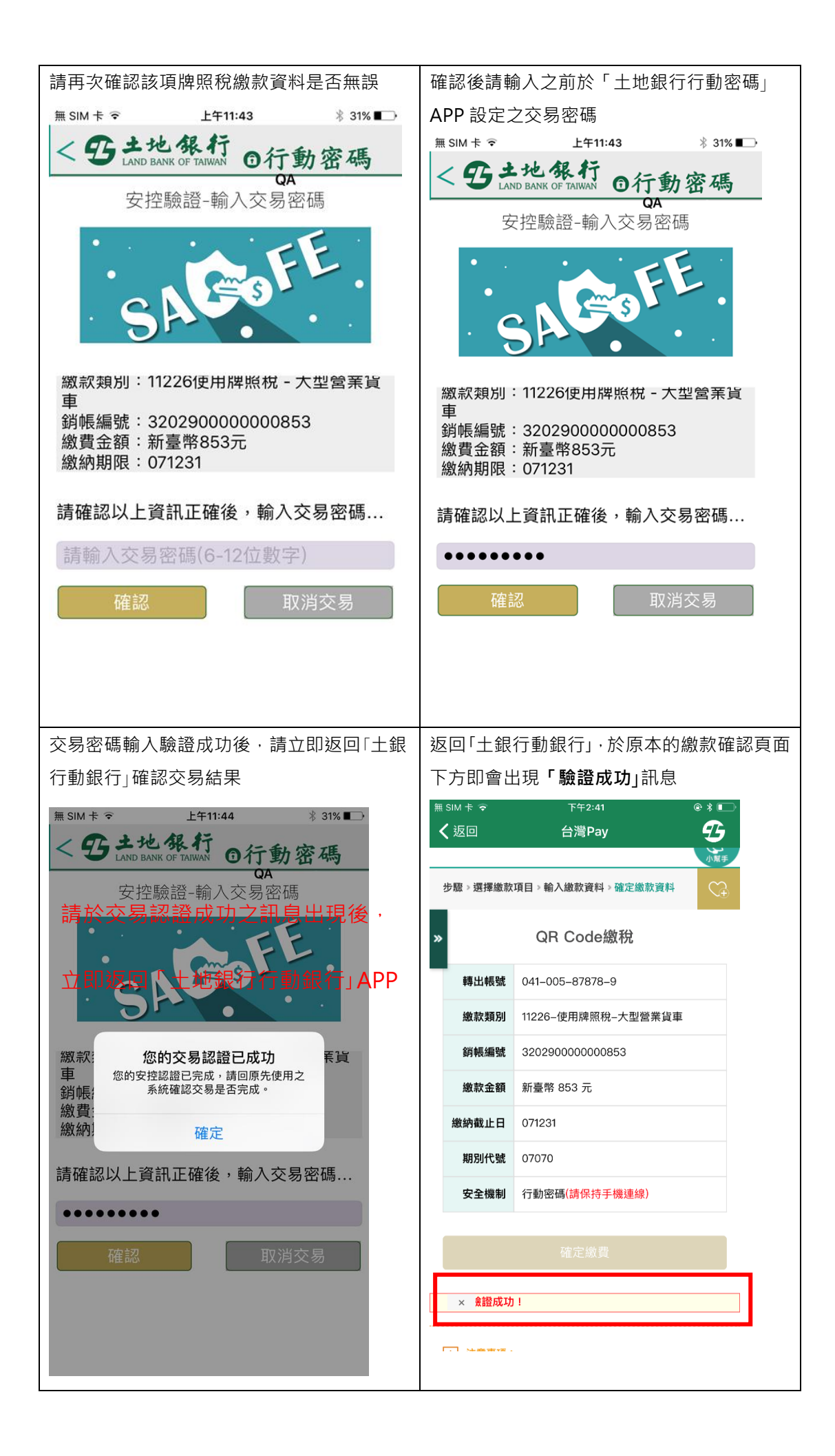

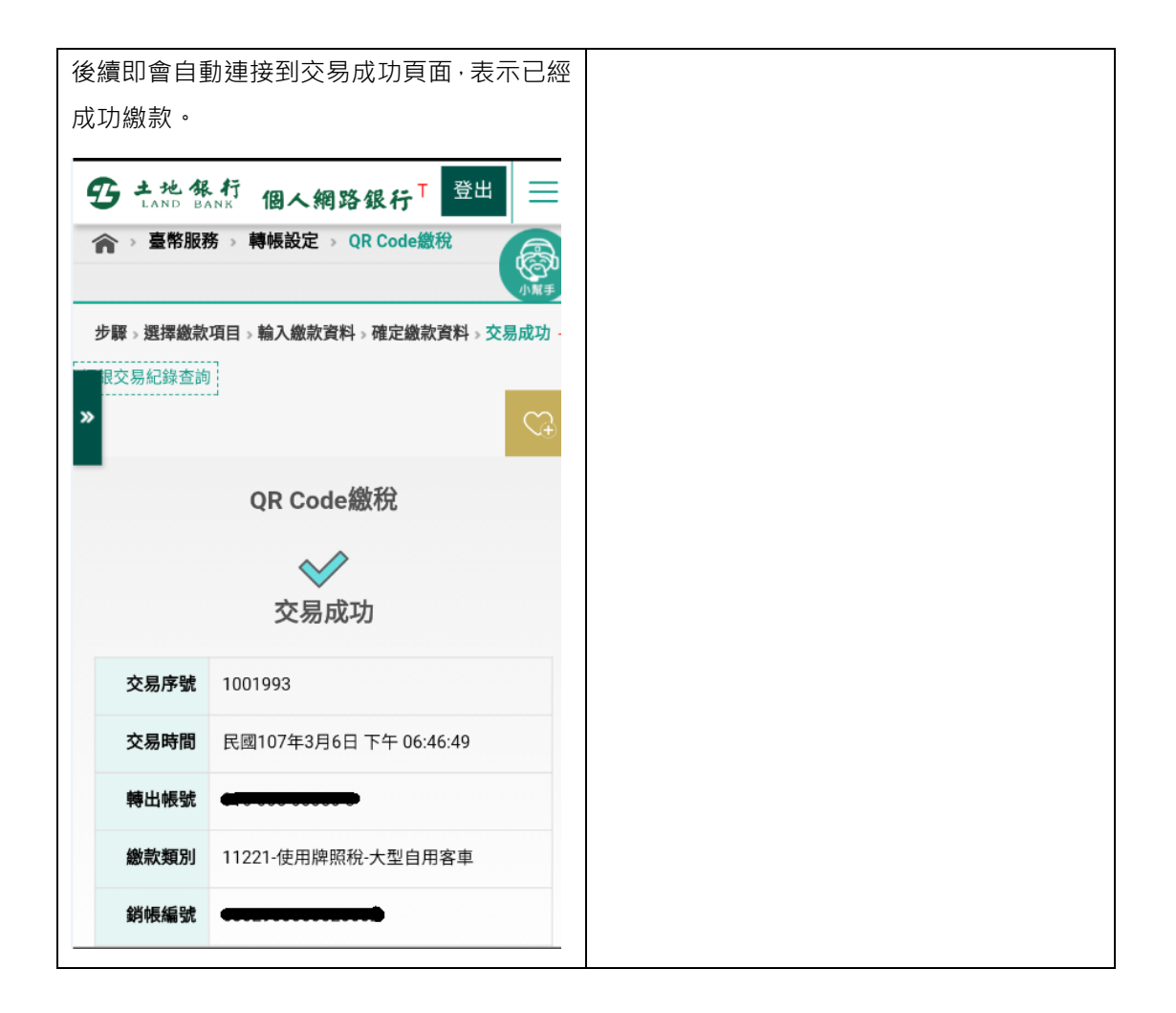